## SAP ABAP table V CUST TAXITABS {Generated Table for View}

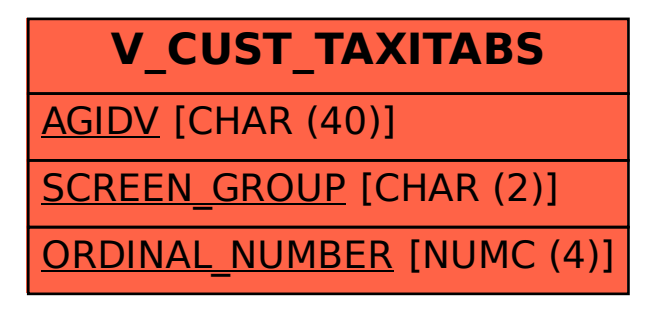